# 令和6年度 可搬形発電設備専門技術者資格更新の手続きについて

一般社団法人 日本内燃力発電設備協会

 更新講習は、動画による講習となります。(会場で受講される場合も講習映像を視聴す る形式となります。)

#### **オンライン受講について**

**インターネットを利用した動画視聴によるオンライン講習が選択可能です。オンラ イン講習受講中は画像認証により本人確認を致しますので、カメラ機能を使用できる パソコン等を必ずご用意ください。**

**また、オンライン講習申請前に当協会のホームページ (https://www.nega.or.jp) にて動作環境の確認をお願いするとともに、7 頁からの「オンライン受講における諸 注意事項」を必ずお読みの上、お申込みください。**

**なお、オンライン受講を選択される方はA.の申込方法のみとなります。**

更新講習の申込には「A. インターネットによる申込1と「B. 書面による申込1があります。 いずれかの方法によりお申込みください。

更新がなされない場合は、有効期限をもちまして専門技術者資格は取り消されます。 止むを得ない理由により更新手続や更新講習を受けることができない方は、3 頁の「4. 更新の延期について」をお読みの上、所定の手続きをお取りください。

# 1.更新講習の申込について

## A.インターネットによる申込

**⑴ 申込方法**

当協会のホームページ(https://www.nega.or.jp)の「インターネットによる申込」 に従い、お申込みください。

**⑵ 申込料等**

インターネットによる申込の前に、必ず更新講習申込料を払い込んでください。

- ① 更新講習申込料 11,120円(税抜金額:10,109円 消費税額:1,011円(消費税率10%)) 登録番号:T3010405010350 受理された後の申込料は、理由(退職等)の如何を問わず返金できません。
- ② 申込料の払込方法 同封の払込取扱票を必ず使用し、郵便局又はゆうちょ銀行又はコンビニエンスス トアで払い込んでください。払込に係る手数料は受講者負担となります。 「受領証」 が領収書になります。紛失の場合も含め、当協会では領収書の発行は 致しません。

※払込取扱票の加入者名「SMBC ファイナンスサービス株式会社」は、当協会 と契約を結んでいる講習申込料収納代行会社です。

- **⑶ 申込において必要な番号等と写真データ**
	- ① 申込に必要な番号等

イの申請番号とロの資格証番号、生年月日を入力してログインが必要になります。

- イ 同封の更新払込書に記載の申請番号(半角17桁)
- ロ 資格証に記載の資格証番号(半角6桁) 資格証番号が5桁の場合は、先頭に"0"をつけて6桁で入力してください。
- ハ 生年月日
- ② 写真データ

申込の前に、証明用として次の写真データをご用意ください。 3カ月以内に撮影した正面からの上三分身像が入った無帽、 無背景で縦4cm、横3cmのサイズに相当するもの。 ※画像編集により縦4cm、横3cmの縦横比に相当するよう にカットしてください。

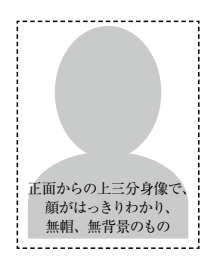

**⑷ 申込期間(電子申請)**

令和 6 年 4 月 1 日(月)~5 月 20 日(月) 申込期間後は受付ができなくなりますので、早めにお申込みください。

## B.書面による申込

### **⑴ 申込書類**

- イ 可搬形発電設備専門技術者資格証更新講習受講申請書………………………… 1通 ・黒のボールペン又は万年筆で正確に記入してください。(消せるボールペン不可)
- ロ 写真…………………………………………………………………………………… 1枚
	- ・枠なし縦4cm、横3cmで印画紙を使用 したものです。
	- ・3カ月以内に撮影した正面からの上三 分身像で、無帽、無背景のものです。
	- ・裏面に氏名、資格証番号を必ず記入し てください。

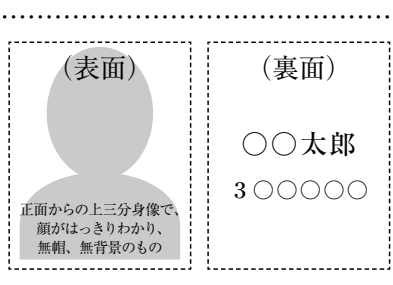

ハ 払込受領証のコピー ……………………………………………………………… 1通

・申請書裏面の所定箇所に払込受領証のコピーを貼付してください。

- ニ 連絡用封筒(「受講票在中」と書かれたもの) ………………………………… 1通 ・受講票を送付するもので、必ず受領できる住所(勤務先でも可)を記入してください。
- **⑵ 申込料等**
	- ① 更新講習申込料 11,120円(税抜金額:10,109円 消費税額:1,011円(消費税率10%)) 登録番号:T3010405010350 受理された後の申込料は、理由(退職等)の如何を問わず返金できません。

② 申込料の払込方法

同封の払込取扱票を必ず使用し、郵便局又はゆうちょ銀行の窓口、又はコンビニ エンスストアで払い込んでください。払込に係る手数料は受講者負担となります。 「受領証」 が領収書になります。紛失の場合も含め、当協会では領収書の発行は 致しません。

※払込取扱票の加入者名「SMBC ファイナンスサービス株式会社」は、当協会 と契約を結んでいる講習申込料収納代行会社です。

**⑶ 提出方法**

上記の申込書類を同封の「更新講習申込書類提出用封筒」に封入し、紛失などのトラ ブルを避けるため、必ず「簡易書留郵便」(宅配便も可)にてお送りください。

なお、「簡易書留郵便」はポストに投函できませんので、郵便局の窓口にて手続きして ください。

**⑷ 提出期間(書面)**

令和 6 年 4 月 1 日(月)~ 5 月 15 日(水)(消印有効) 提出期間後は受付ができなくなりますので、早めにお申込みください。

#### 2. 受講通知等について(オンライン受講の方は7頁

「オンライン受講における諸注意事項 2.受講の流れ **⑵**」参照)

**⑴** 申込受理後、**8月上旬**に受講票等が送付されますので、受講日、受講地等を確認し、 大事に保管してください。

8月下旬になりましても届かない場合はお問い合わせください。

- **⑵** 複数回講習が実施される開催地での受講日は、当協会で指定させていただきます。
- **⑶** 講習テキストは、受講日当日会場で配布いたします。
- 3. 受講日、受講地の変更について(オンライン受講の方は対象外)

当初指定の受講日又は受講地で講習を受けられなくなった方は、事前(当初の受講日 の1週間前まで)にその旨をお知らせください。

なお、受講地によっては会場定員の関係上、希望の受講日等への変更ができなくなる こともありますので、その場合はご了承願います。

また、対面受講からオンライン受講への変更はできません。

## 4.更新の延期について

**⑴** 次に掲げるいずれかの理由により、更新手続や更新講習を受けることができない (又はできなくなった)場合は、更新延期の手続きを資格証の有効期限日までに行う ことで、翌年度に限り更新の延期が認められています。

◎海外等への長期出張 ◎病気等による長期入院

- ◎天災(地震、台風等)に遭遇 ◎社会慣習上、業務上の止むを得ない緊急の用務 **⑵** 更新の延期は、様式第5「専門技術者資格証更新延期申請書」の提出が必要になり
- ます。用紙は当協会ホームページからダウンロードするか、直接問い合わせください。

## 5. 講習終了後の専門技術者資格証の交付について(オンライン受講の方は8頁 「オンライン受講における諸注意事項 2.受講の流れ **⑷**」参照)

更新講習受講後、会場にて新資格証を交付いたします。現有資格証は、受講後ご自分 で廃棄ください。

## 6.更新講習の内容、時間について

**⑴ 更新講習の内容**

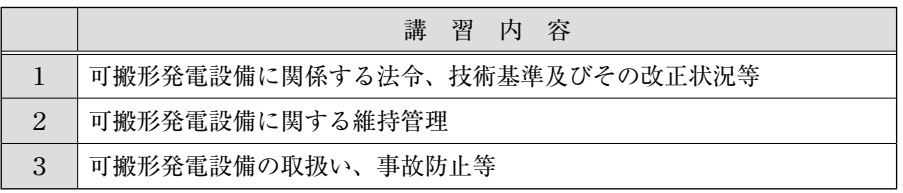

**⑵ 講習時間(半日講習)**

9時30分~12時00分

**⑶** 新型コロナウイルス感染症等の感染状況により、対面受講の方に対し必要な防止策 をお願いする場合があります。詳細は受講票と共に送付されます留意事項をご確認く ださい。

# 7.更新講習の開催地、開催月日及び会場について

- ・複数回実施する開催地での受講日は、当協会で指定させていただきます。
- ・新型コロナウイルス感染症等の感染状況により、下記日程を変更・中止する場合があ ります。最新の情報は当協会ホームぺージをご確認ください。

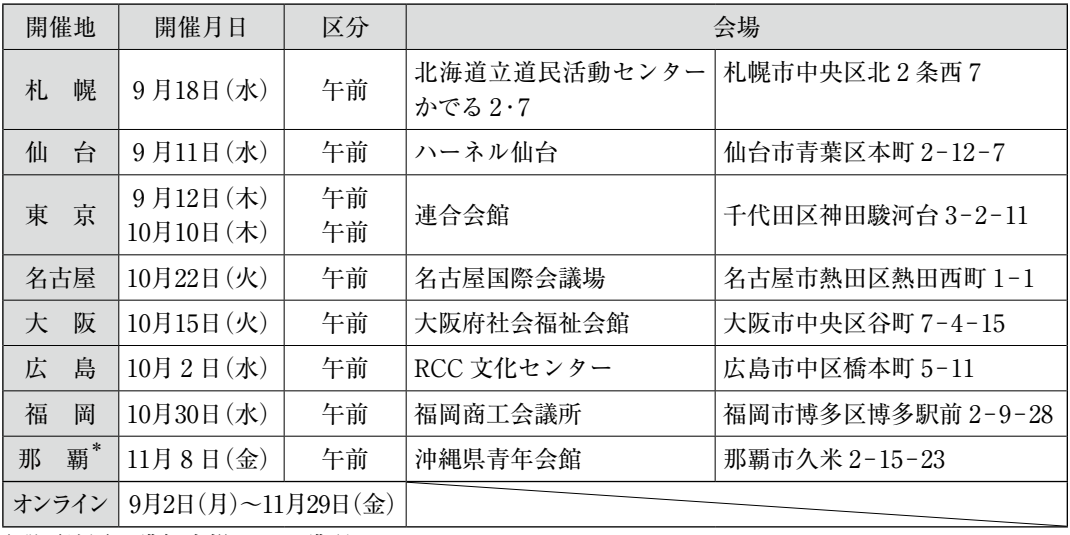

\*那覇地区は講師来場による講習

# 更新申込者の個人情報の管理について

更新申込者の方には、申請書等に個人情報の記載をお願いしております。 これは受講票、専門技術者資格証の交付等に必要な個人情報として、当協会で責 任を持ち管理いたします。

(書面申込における記載例) (書面申込における記載例)

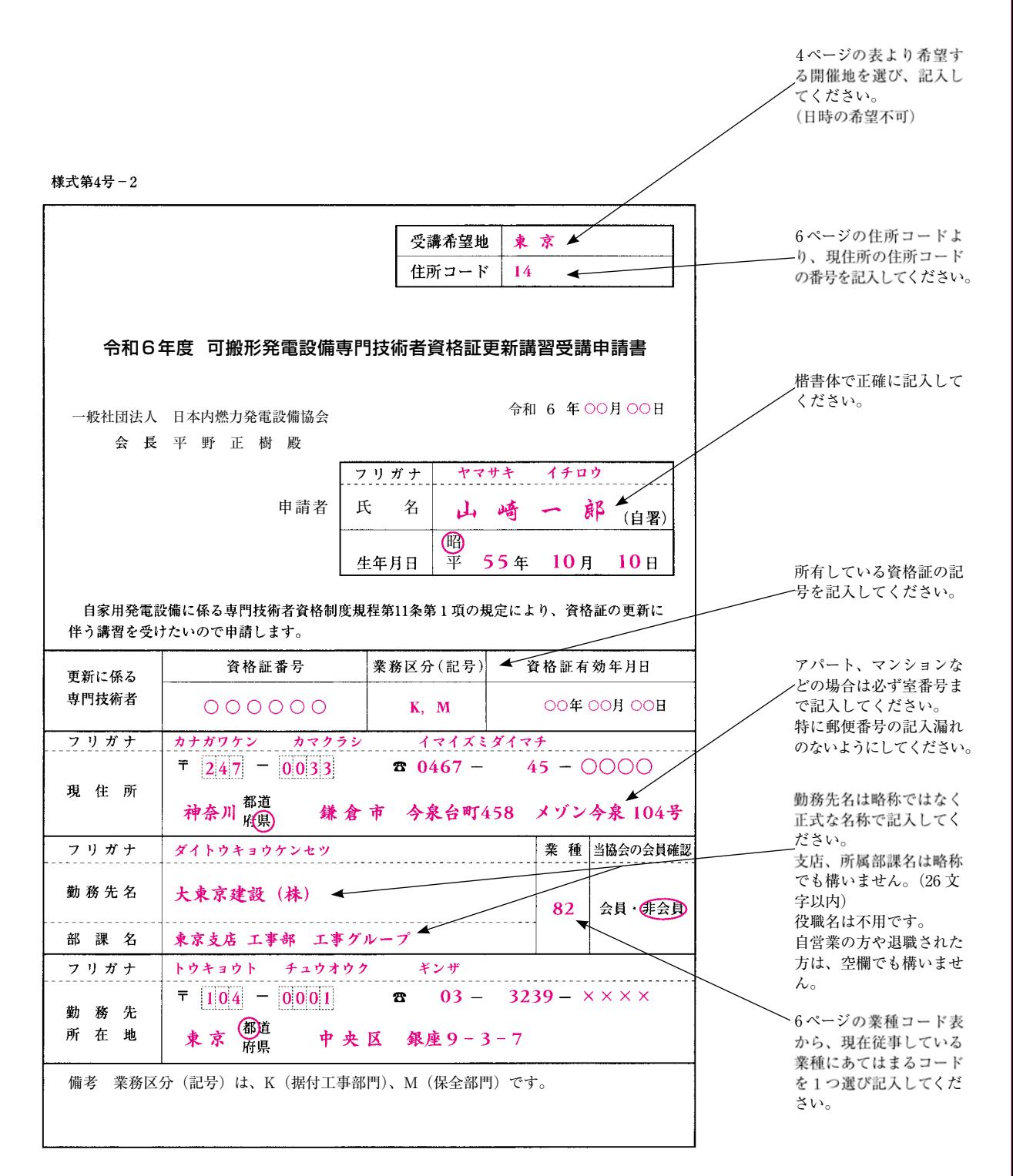

# ◎現在お住まいの都道府県のコードを、住所コード欄に記入してください。

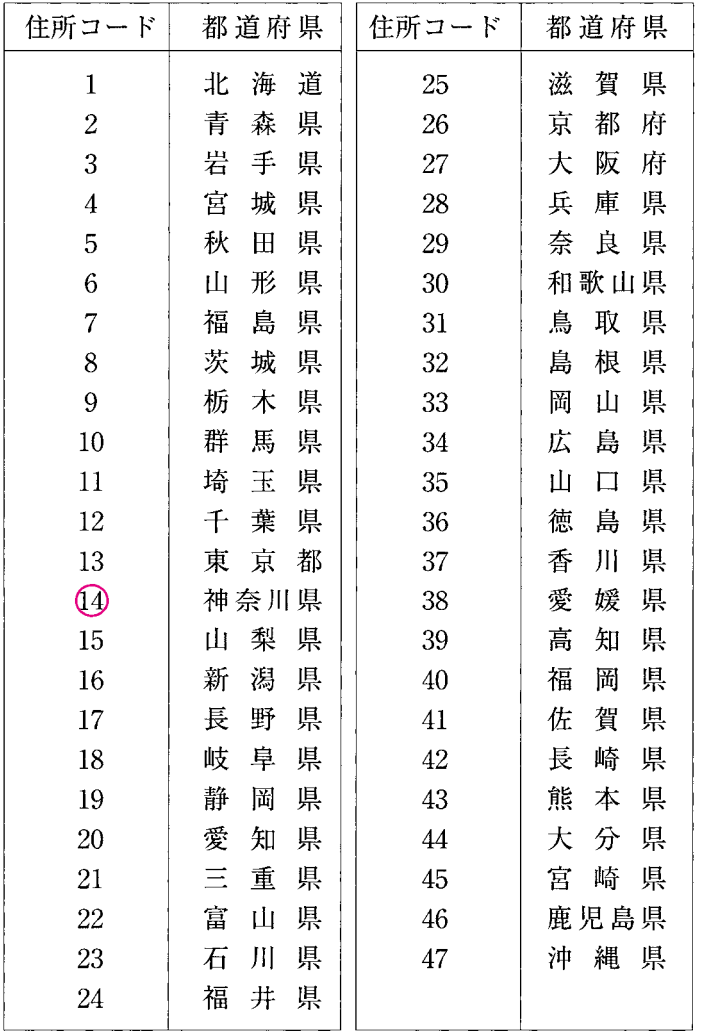

## ◎現在従事している業務にあてはまるコードを1つ選び、業種欄に記入してください。

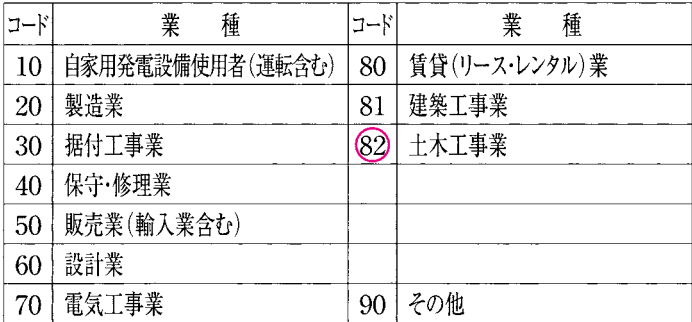

# オンライン受講における諸注意事項

## 1. オンライン講習の概要

**⑴ オンライン受講の対象となる方**

発電設備専門技術者資格証の有効期限が令和6年度の方で、インターネットによる 更新講習申込、オンライン受講を選択された方

- 注1. 書面申請者は対象外になります。
- 注2.資格証更新延期をされた方もオンライン受講の対象外となります。
- 注3.オンライン受講を申請された後に対面受講への変更はできません。
- **⑵ 受講可能期間**

令和6年9月2日(月)~ 令和6年11月29日(金)

- 注1.11月29日(金)23:59までが動画視聴可能時間となりますのでご注意ください。 それ以降は視聴できなくなります。
- 注2.やむを得ない理由にて受講できず、更新延期手続きをされた方については、来年 度の講習テキスト代及び郵送料が徴収されますのでご注意ください。
- **⑶ 視聴時間・視聴方法**

視聴時間…約140分。 視聴方法…パソコン等 ※カメラ機能必須

## 2.受講の流れ

**⑴ インターネット申請**

1頁の「A.インターネットによる申込」をお読みの上、所定の手続きをお取りく ださい。

**⑵ 受講の通知**

申請完了通知メールを受領後、8月上旬にID、パスワード及びログイン画面(URL) を知らせる受講通知メールが届きます。同様に8月上旬に講習テキストがご指定され た住所宛に郵送されます。

- 注.申請時の住所間違い等による再発送の場合、宅配便の着払いとなりますのでご注意 ください。
- **⑶ 受講開始**

ログイン画面にアクセスし、ID、パスワードを入力しログインします。

ログイン後、webカメラにて撮影する顔写真と申請時の写真データが照合され、一 致すれば動画視聴できます。

動画視聴中は一定時間ごとに自動で顔認証を行い、複数回認証できなかった場合は 動画が強制終了します。

動画の一時停止は可能です。離席する場合は「動画を一時停止する」ボタンを押し てください。

視聴を長時間中断したい場合は「視聴を中断する」ボタンを押してください。視聴

中断時刻が保存され、中断ボタンを押した時刻から視聴再開が可能です。

- 注1. 初回視聴時は倍速視聴できません。早送り・巻戻しもできません。(視聴完了後の 再視聴時は可能)
- 注2.動画は前半と後半に分かれており、前半を視聴終了しないと後半に進めません。
- 注3. 外字が含まれている氏名は、受講サイト上では代替文字で表示されます。
- **⑷ 受講完了及び資格証交付**

視聴完了後、受講完了メールが届きます。また12月上旬に専門技術者資格証が郵 送されます。

なお、複数回認証できなかったなど受講状況により完了とならない場合がありま す。この場合もメールにてお知らせしますのであらためての受講をお願いします。

注.申請時の住所間違い等による再発送の場合、宅配便の着払いとなりますのでご注意 ください。

#### 3.オンライン受講にあたっての注意事項

**⑴ 必要な動作環境について**

受講にあたり必要な通信機器、ソフトウェア、その他これらに付随して必要となる パソコン等の設備は、受講者ご自身でご準備をお願いします。

受講の際に使用するパソコンの環境は以下の通りとなりますので、設定を事前にご 確認の上、お申込みください。

【OS】

Windows10以上

【ブラウザ】

Windows Edge (最新版)、Googlechrome (最新版)、FireFox (最新版)

YouTubeを標準画質で快適に視聴できること

【回線速度】

下り:512kbps以上、上り:256kbps以上

【CPU】

Celeron1GHz、またはCore Duo 1.66GHz以上、または左記に相当以上のCPU

【Webカメラ】

内蔵/外付けのいずれでも可

外付けのWebカメラをご利用の場合には、720p HD Webカメラ(静止画:100万画 素程度)など接続するパソコンのスペックに準じた機材をご利用ください。

注.Mac OS 及びタブレット(Android、iOS)の動作は保証しておりません。

- **⑵ 動画視聴中の重要事項**
	- ① マスク等の顔を覆うものはご使用いただけません。
	- ② パソコン画面から動画がはみ出ない様、ご使用のブラウザの表示倍率を100%に して視聴してください。 ブラウザの[戻る←][更新↻]などのボタンは使用しないでください。正常に 操作ができなくなる場合があります。
	- ③ 該当資格者ご本人以外は受講することはできません。該当資格者以外の動画の視 聴はお断りします。
	- ④ 車を運転しながらの視聴は道路交通法違反です。「歩きスマホ」も危険ですので お辞めください。(スマートフォンでの視聴は推奨しておりません)
	- ⑤ 動画の録画・録音は禁止します。視聴動画を動画共有サイト(YouTube等)へ 投稿することは著作権法違反となります。
- **⑶ 受講通知メールが届かない場合について**

携帯電話メールアドレス、フリーメールアドレスをご使用の場合、当協会から送信 するメールを受信できない可能性があります。

当該メールアドレスを使用された場合、申込の際の「手続き完了通知メール」が受 信されているかご確認ください。

また、当協会から送信されるメールアドレスは sengi@nega.or.jp ですので、迷惑 メールの対象や、着信拒否となっていないか合わせてご確認ください。

**⑷ 顔認証ができない場合の対応について**

顔認証ができない、動画を視聴できない、動画が複数回遮断されてしまう場合は以 下の連絡先までご連絡ください。

なお、業務時間外の対応はできませんのでご了承ください。

一般社団法人日本内燃力発電設備協会 技術部 TEL 03-5439-4391

(土日祝日を除く9時~17時)

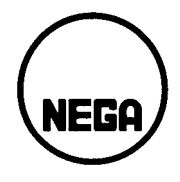

# 一般社団法人 日本内燃力発電設備協会

〒105-0014 東京都港区芝 1 丁目 5 番 11 号 芝 L's ビル 2F TEL. 03 (5439) 4391 (代) FAX. 03 (5439) 4393 URL https://www.nega.or.jp